**E**

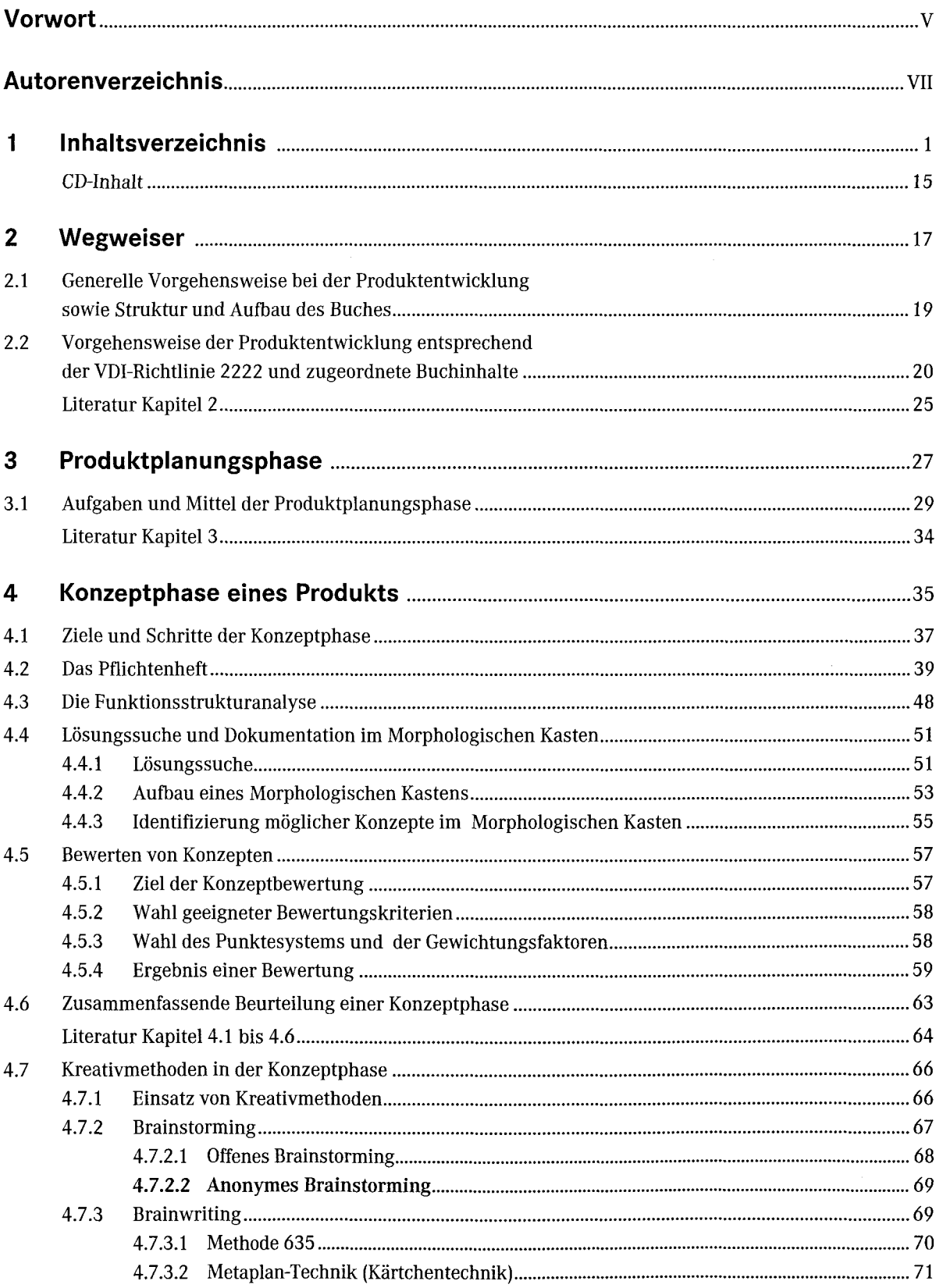

3

ie<br>Ek

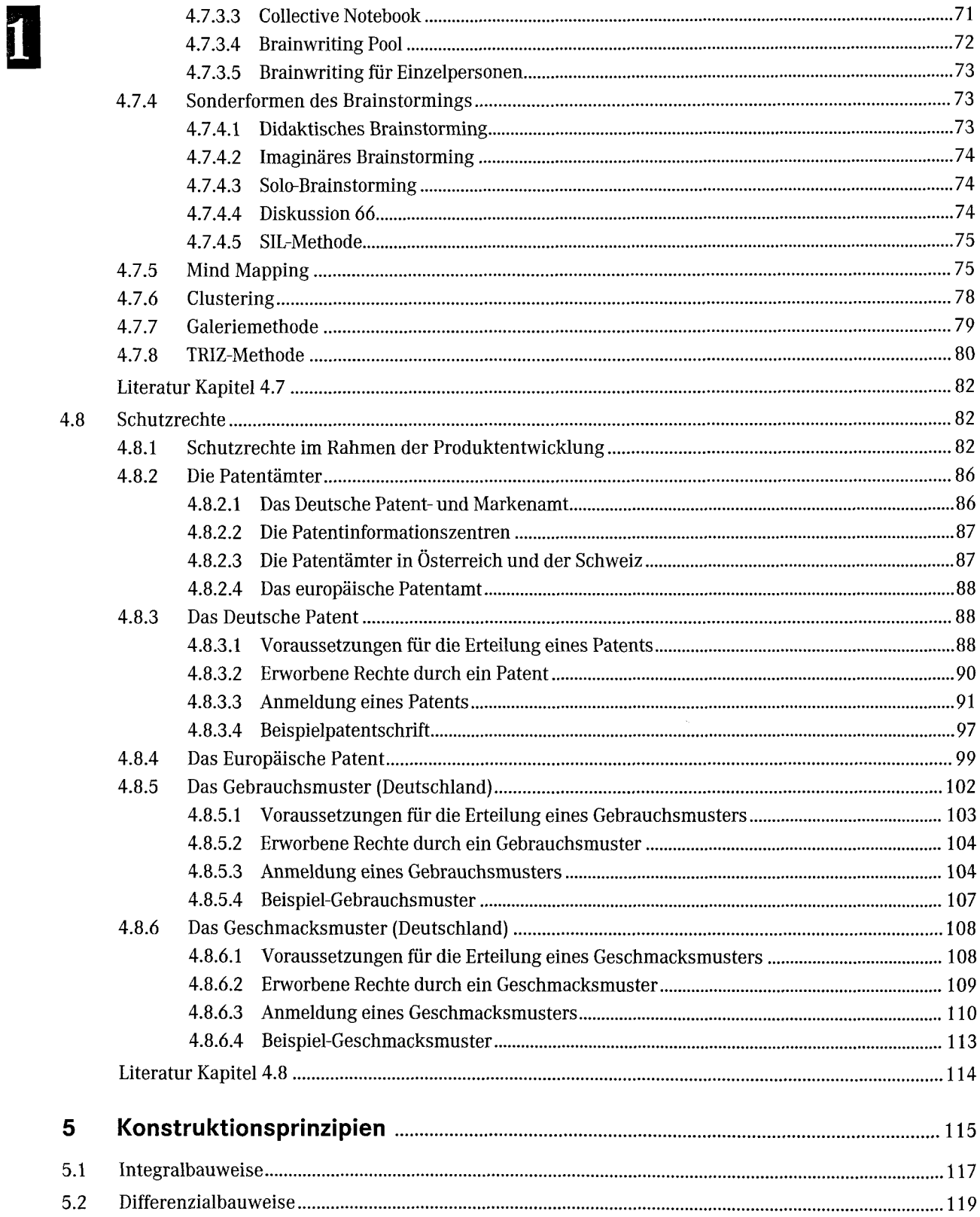

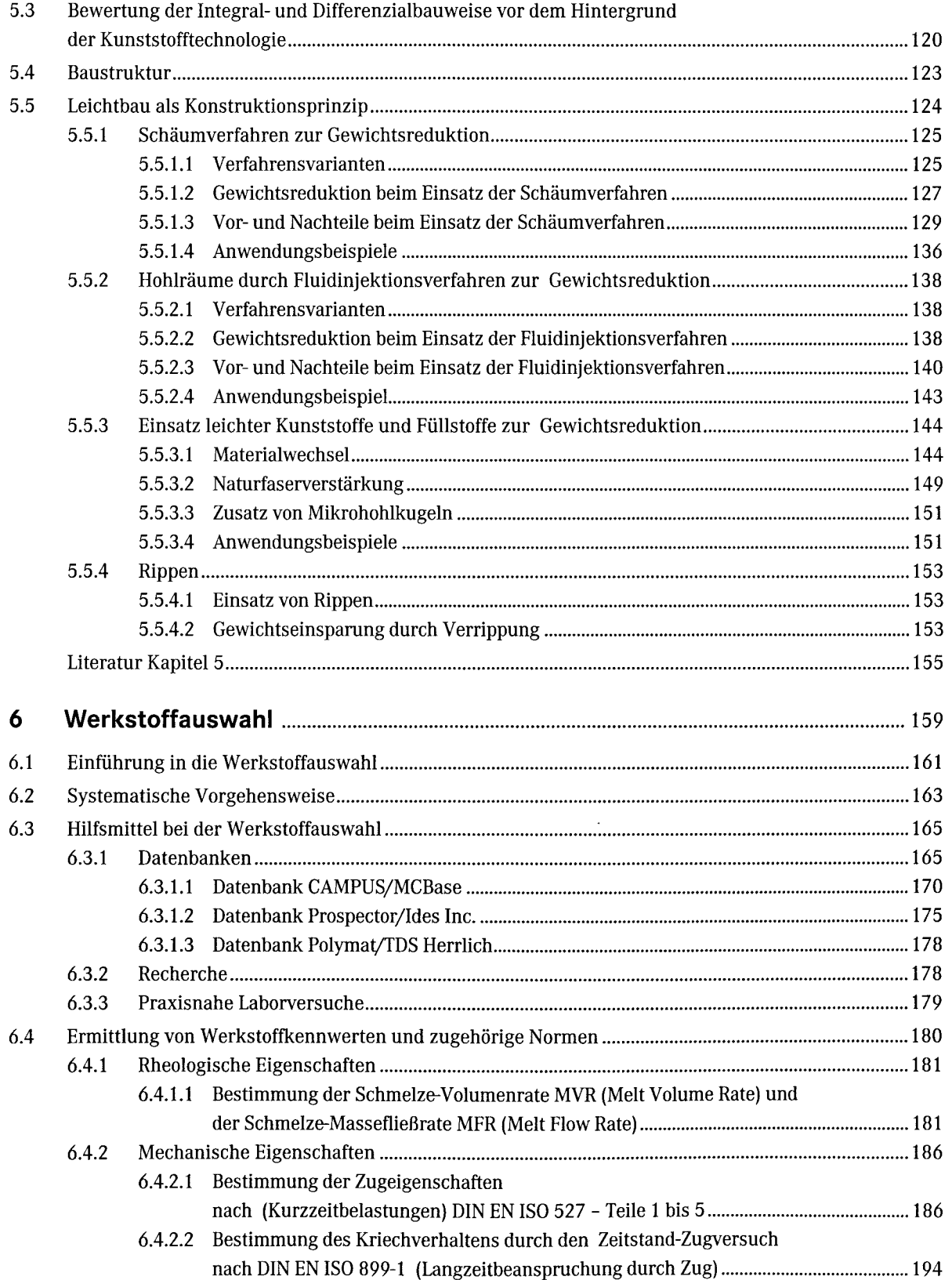

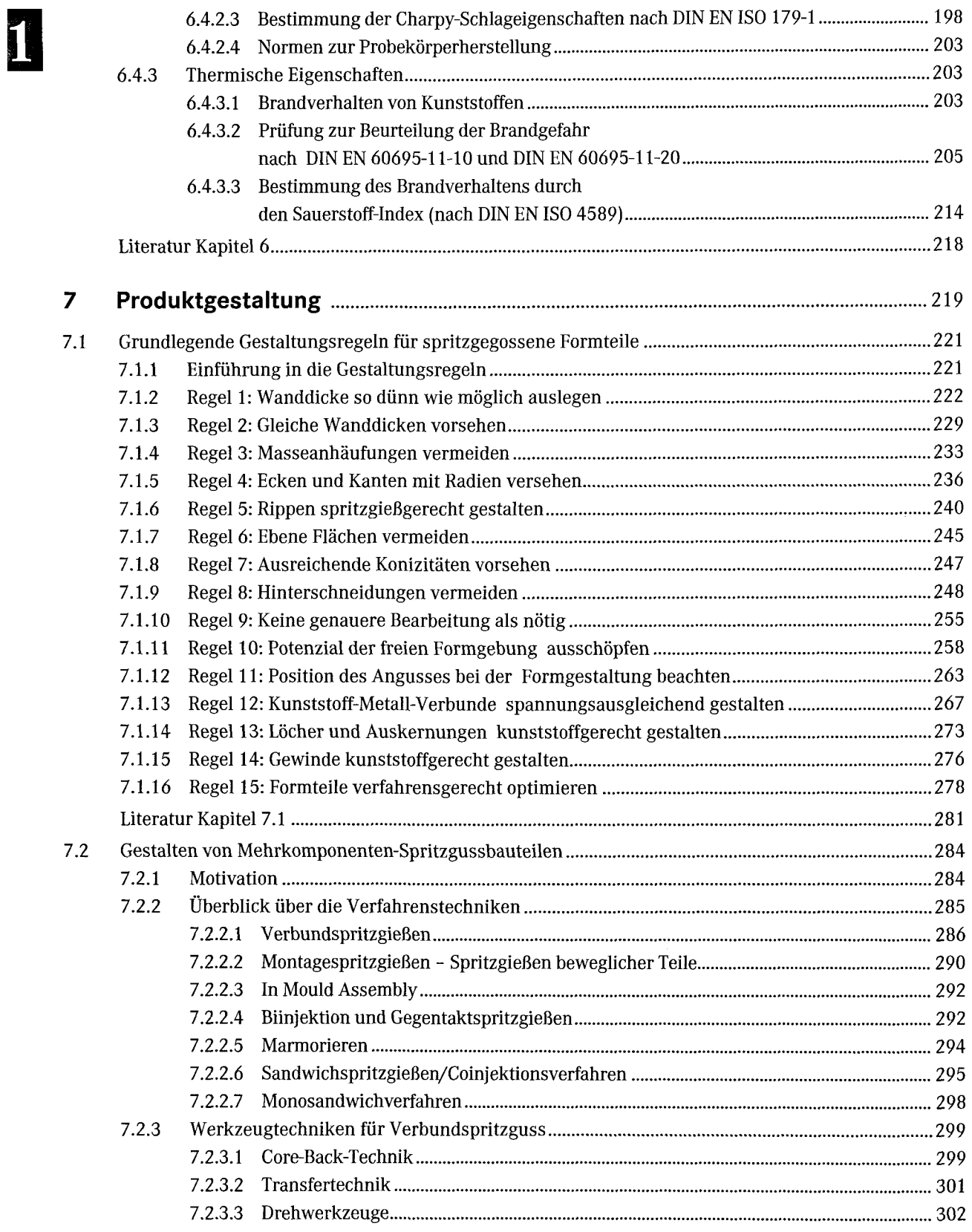

1

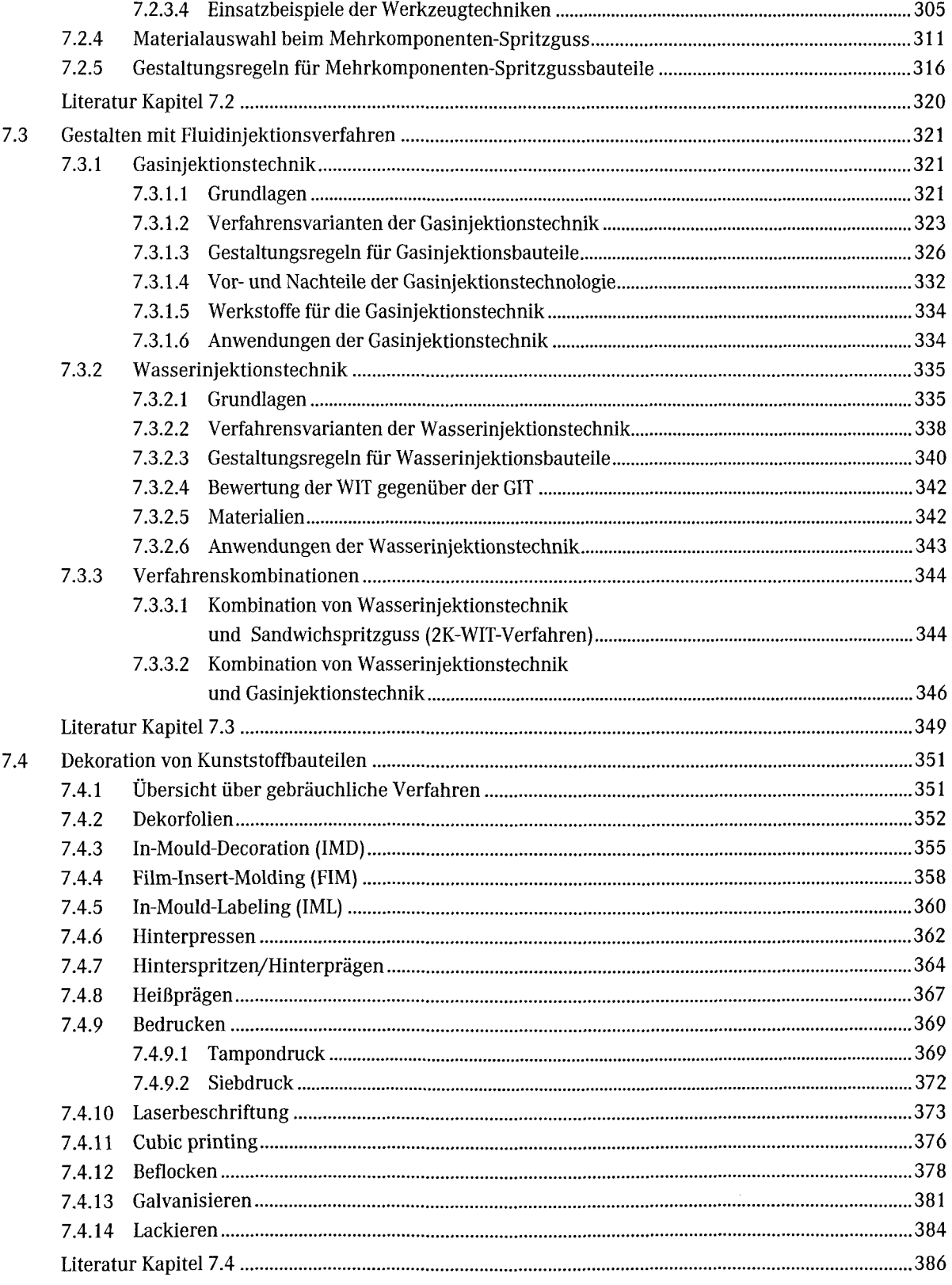

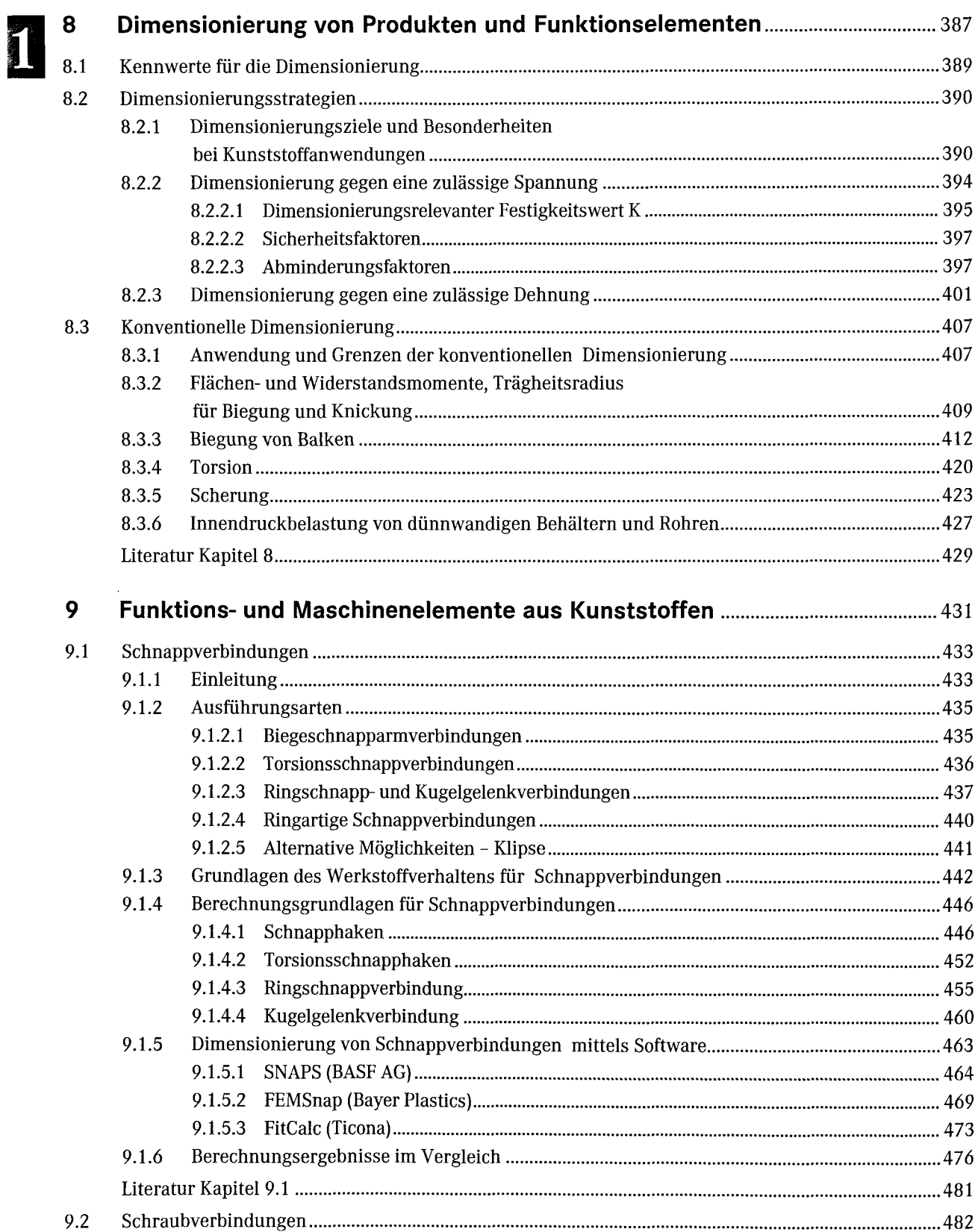

**D**

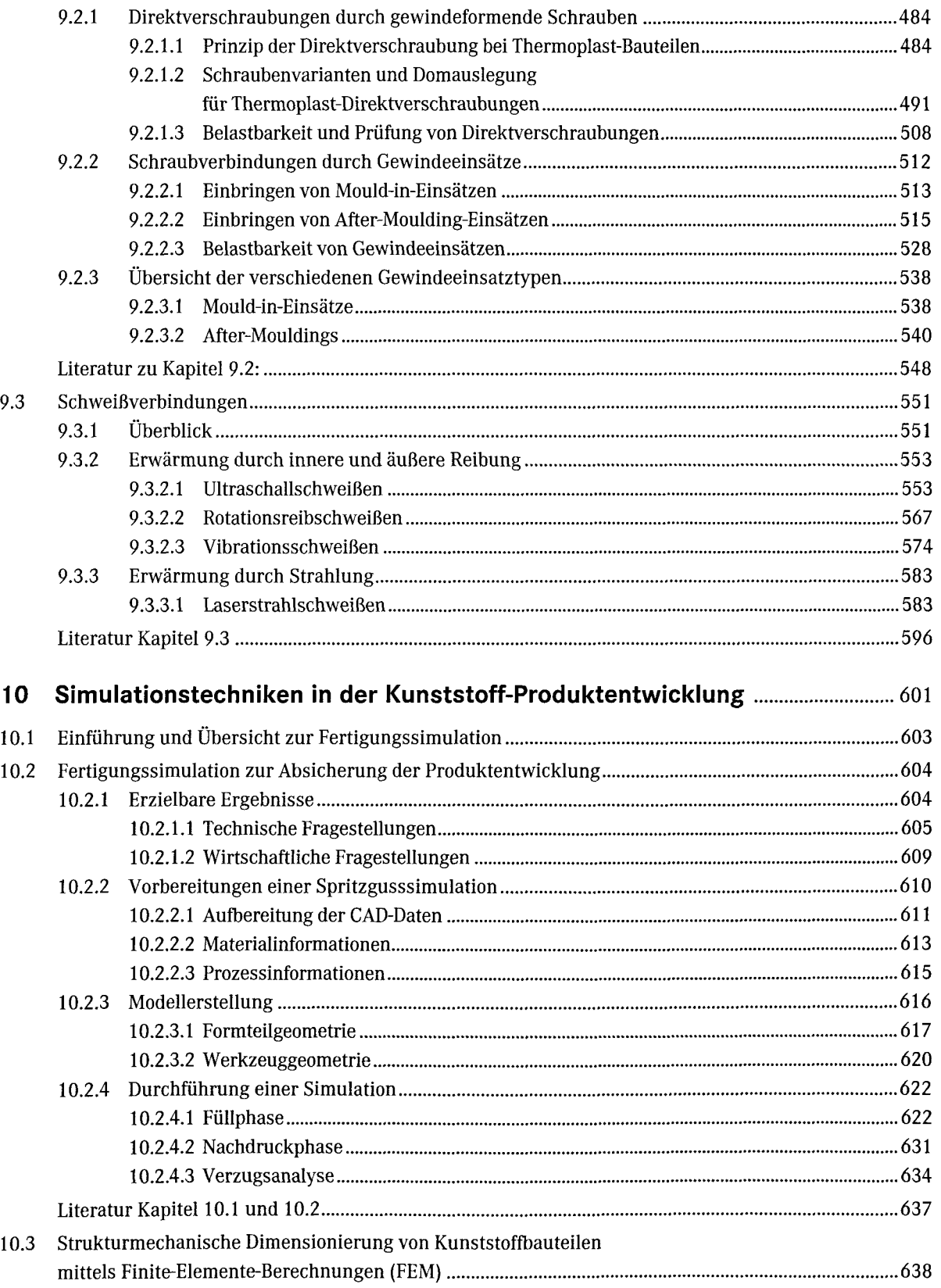

**El**

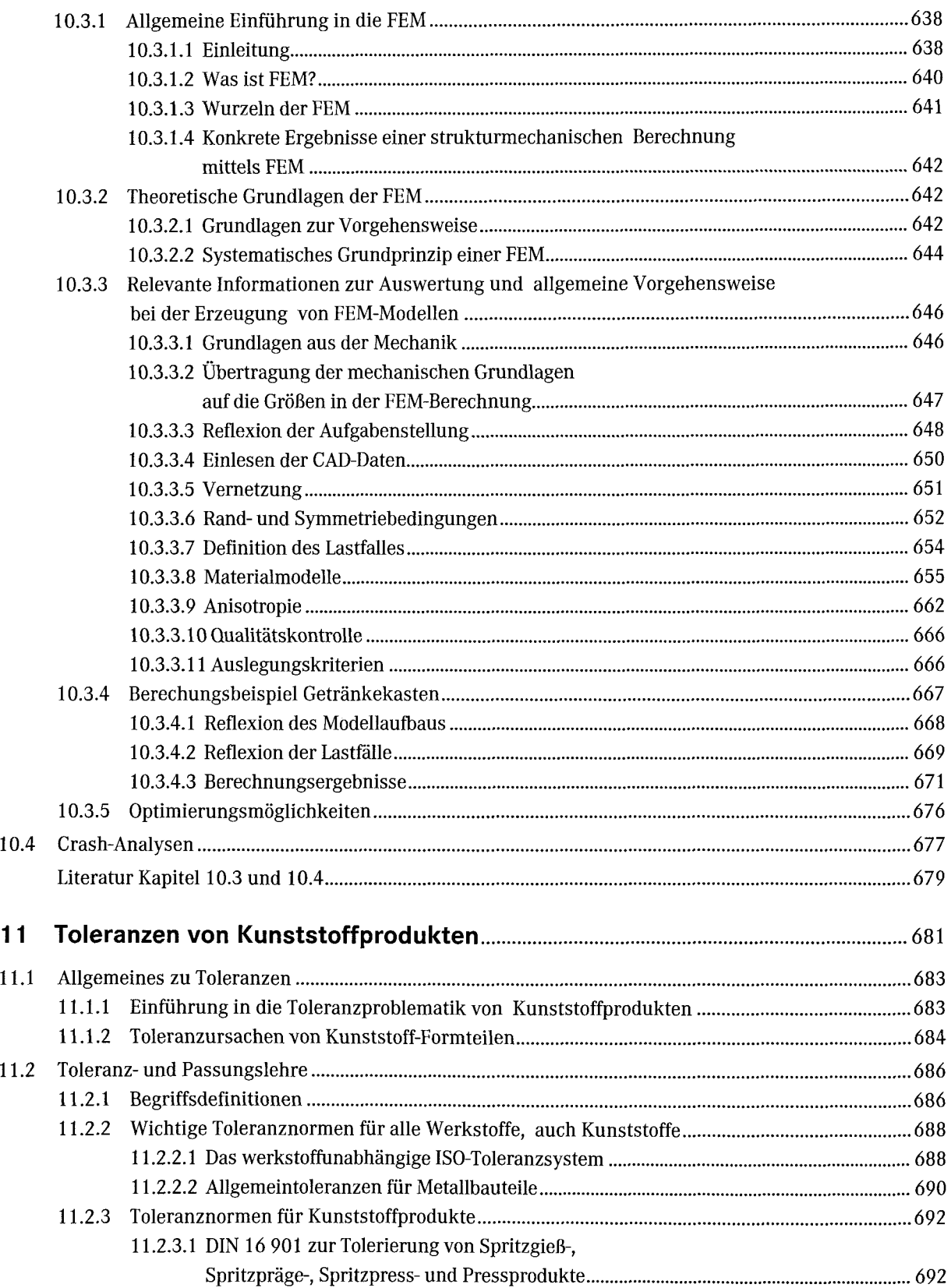

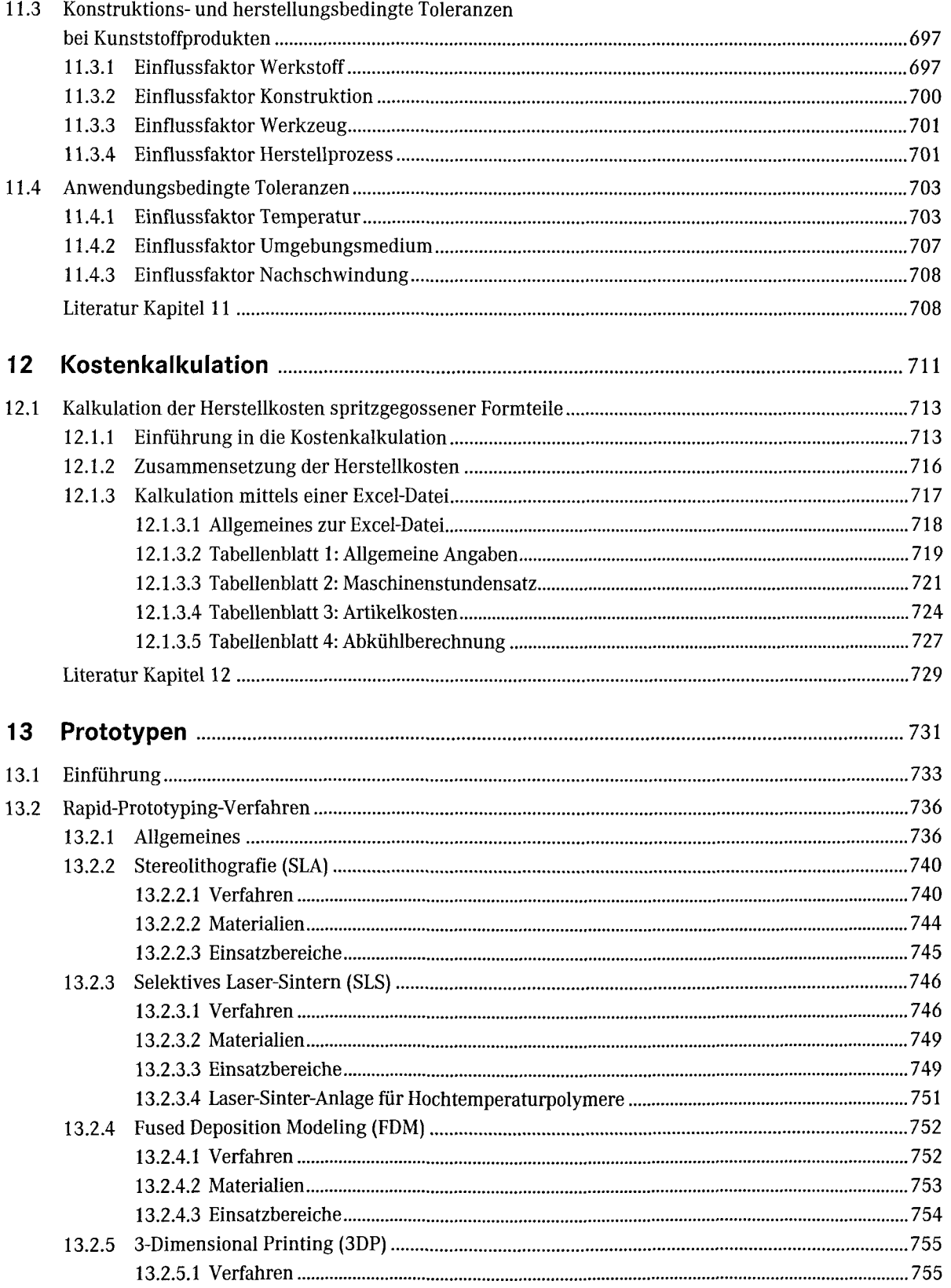

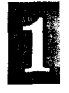

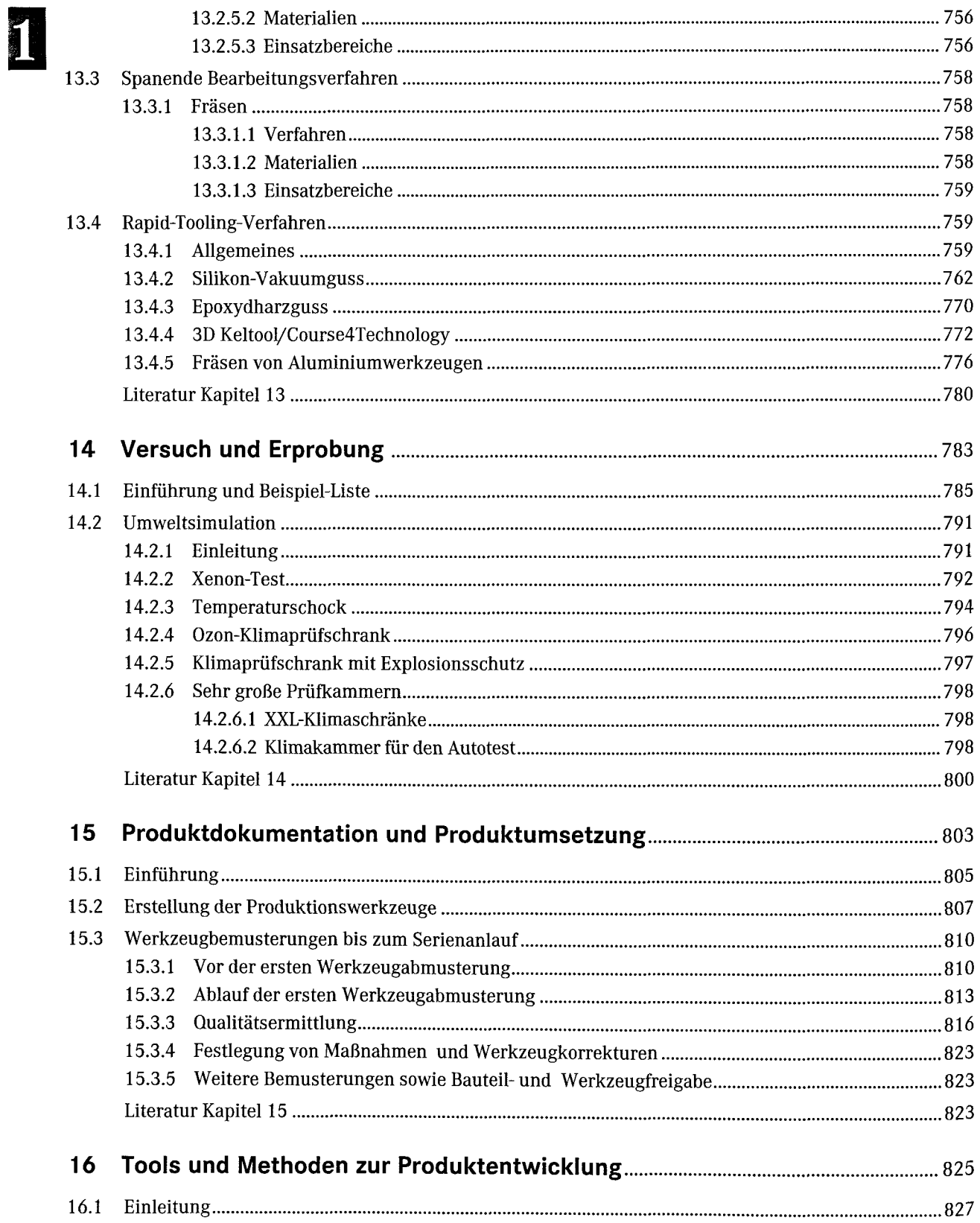

**B**

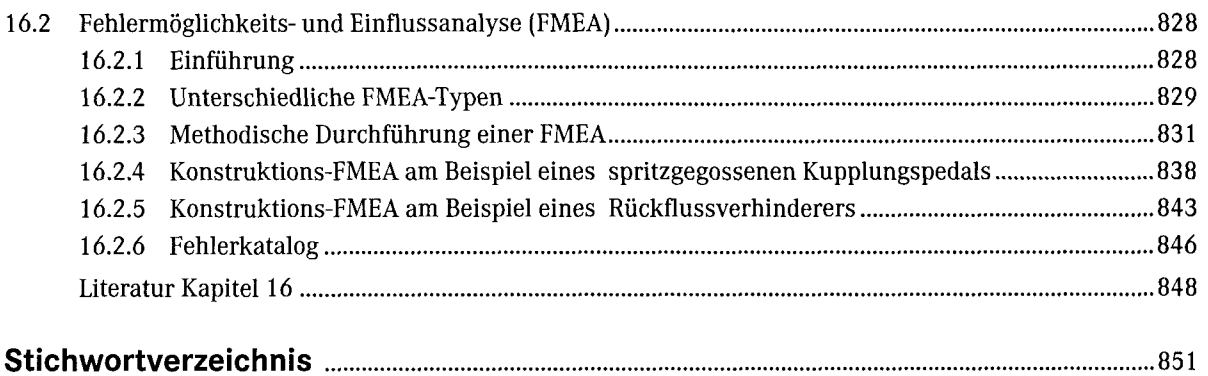